**Artificial Intelligence: Search & Mining**

**2015 人工知能: 探索とマイニング**

**Graph Mining**

Kevin Duh

2015-06-02

# **Today's Agenda**

**Graph Data**

**Properties of Graphs**

**Community Detection**

# **Graph data**

#### Graph *G* = (Vertices *V*, Edges *E*) Edges may be weighted, **undirected** or **directed**.

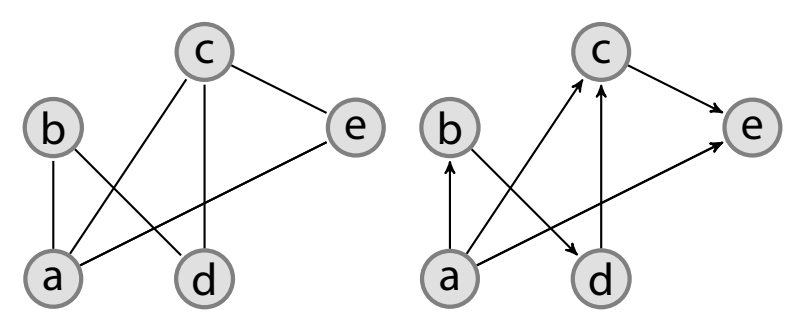

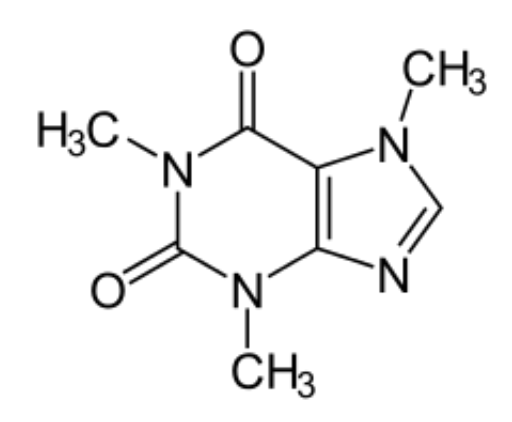

**Figure :** Chemical structure of caffeine

http://en.wikipedia.org/wiki/Caffeine#mediaviewer/File:Koffein\_-\_Caffeine.svg

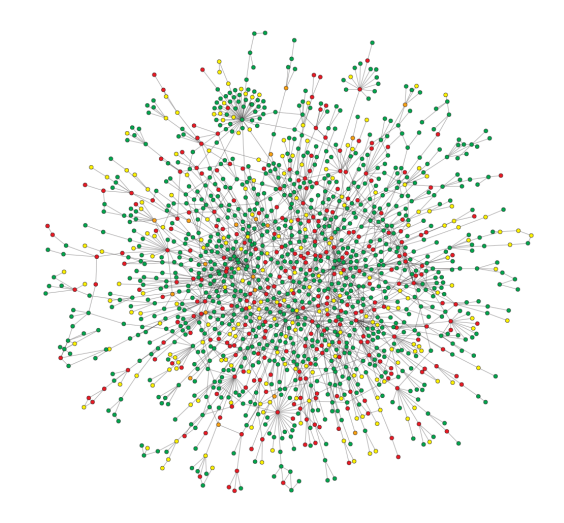

**Figure :** Yeast protein interaction network http://www.nature.com/nature/journal/v411/n6833/full/411041a0.html

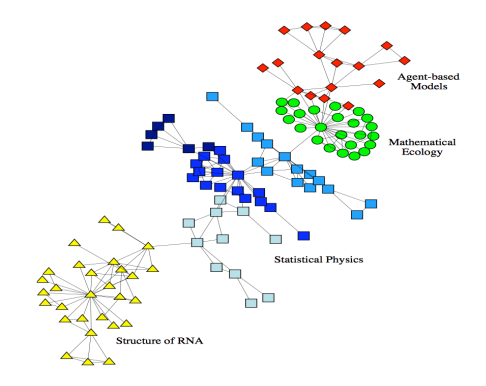

#### **Figure :** Collaboration graph among researchers

http://www.pnas.org/content/99/12/7821.full

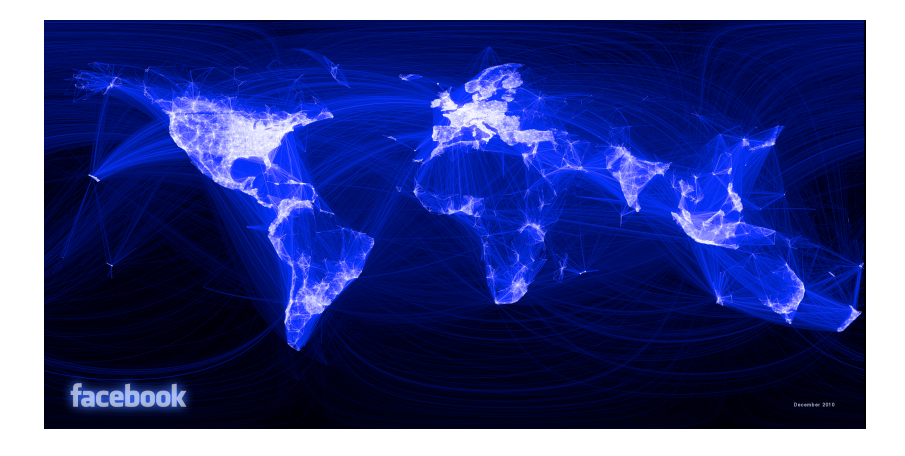

#### **Figure :** Facebook Friendship Graph

https: //www.facebook.com/notes/facebook-engineering/visualizing-friendships/469716398919

Facebook example:

 $\triangleright$  Friendship graph: vertices = users;  $edges = is-a-friend$ 

Facebook example:

- $\triangleright$  Friendship graph: vertices = users;  $edges = is-a-friend$
- $\triangleright$  Activity graph: vertices = users; edges = recently-talked

Facebook example:

- $\triangleright$  Friendship graph: vertices = users;  $edges = is-a-friend$
- $\triangleright$  Activity graph: vertices = users; edges = recently-talked
- $\triangleright$  Like! graph: vertices = posts and users (bipartite); edges = user-likes-post

Facebook example:

- $\triangleright$  Friendship graph: vertices = users;  $edges = is-a-friend$
- $\triangleright$  Activity graph: vertices = users; edges = recently-talked
- $\triangleright$  Like! graph: vertices = posts and users (bipartite); edges = user-likes-post

# **Graph mining questions we might ask**

- ▶ Drug design
	- ▶ What are frequent sub-structures in a chemical database?
	- $\triangleright$  Can we search for similar chemicals?

# **Graph mining questions we might ask**

- ▶ Drug design
	- ▶ What are frequent sub-structures in a chemical database?
	- $\triangleright$  Can we search for similar chemicals?
- ▶ Biology research
	- $\triangleright$  What are the central proteins in a metabolic pathway, if any?

# **Graph mining questions we might ask**

- ▶ Drug design
	- ▶ What are frequent sub-structures in a chemical database?
	- $\triangleright$  Can we search for similar chemicals?
- ▶ Biology research
	- $\triangleright$  What are the central proteins in a metabolic pathway, if any?
- ▶ Social network analysis
	- $\triangleright$  Does there exist distinct communities?
	- $\blacktriangleright$  How do links form?
	- ▶ How do messages get disseminated?
- ▶ etc.

# **Tools/Concepts for answering graph mining questions**

- ▶ Community Detection
- ▶ Graph Clustering
- ▶ Centrality Analysis, e.g. PageRank
- ▶ Link Prediction
- $\triangleright$  Frequent sub-graph mining
- $\triangleright$  Information diffusion on graphs
- $\triangleright$  Graph evolution, etc.

# **Today's Agenda**

**Graph Data**

**Properties of Graphs**

**Community Detection**

 $\triangleright$  Diameter of graph  $G =$  *maximum* distance between all pairs of vertices

- $\triangleright$  Diameter of graph  $G =$  *maximum* distance between all pairs of vertices
	- $\triangleright$  Distance between a pair of vertices (*v*1, *v*2) is measured by length of *shortest path* from  $v_1$  to  $v_2$ .

- $\triangleright$  Diameter of graph  $G =$  *maximum* distance between all pairs of vertices
	- $\triangleright$  Distance between a pair of vertices (*v*1, *v*2) is measured by length of *shortest path* from  $v_1$  to  $v_2$ .
- ▶ Related concept: average distance

- $\triangleright$  Diameter of graph  $G =$  *maximum* distance between all pairs of vertices
	- $\triangleright$  Distance between a pair of vertices  $(v_1, v_2)$  is measured by length of *shortest path* from  $v_1$  to  $v_2$ .
- ▶ Related concept: average distance
- ▶ Small-World Phenomenon: 6 degrees of separation between any two people (Milgram experiment)

## **Characterizing Graphs: Degree**

- ▶ Degree of a vertex *v<sup>i</sup>* :
	- $d_i$  = Number of edges for vertex  $v_i$ 
		- $\triangleright$  For directed graphs: separately define in-degree & out-degree

## **Characterizing Graphs: Degree**

- ▶ Degree of a vertex *v<sup>i</sup>* :  $d_i$  = Number of edges for vertex  $v_i$ 
	- $\triangleright$  For directed graphs: separately define in-degree & out-degree
- $\rightarrow$  Average degree = average number of edges per vertex

## **Characterizing Graphs: Degree**

- ▶ Degree of a vertex *v<sup>i</sup>* :
	- $d_i$  = Number of edges for vertex  $v_i$ 
		- $\triangleright$  For directed graphs: separately define in-degree & out-degree
- $\rightarrow$  Average degree = average number of edges per vertex
- ▶ Degree distribution:
	- ▶ uniform or power-law?
	- $\rightarrow$  are there popular hub vertices?

# **Power-law degree distribution is prevelant in real graphs**

▶ Consider Gaussian distribution:  $p(d) \propto exp(-(d-\mu)^2)$ : exponentially fast decay as d moves away from  $\mu$ 

# **Power-law degree distribution is prevelant in real graphs**

- ▶ Consider Gaussian distribution:  $p(d) \propto exp(-(d-\mu)^2)$ : exponentially fast decay as d moves away from  $\mu$
- ▶ Power law: *p*(*d*) ∝ 1/*d* <sup>β</sup> gives heavy-tail, i.e. vertices with very high degree can exist
	- ▶ straight-line on log-log plot:

 $log(p(d)) = \beta log(d)$ 

### **Power-law in WWW graphs**

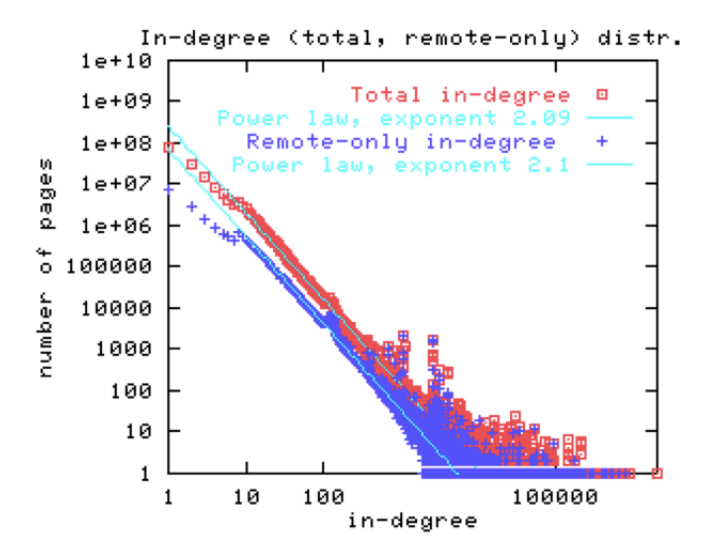

[Broder et. al., Graph Structure in the Web]

# **Characterizing Graphs: Clustering coefficient**

- $\blacktriangleright$  Neighborhood of vertex  $v_i$ :  $N_i = \{v_j : e_{ij} \in E \land e_{ji} \in E\}$
- $\blacktriangleright$  Cluster coefficient of  $v_i$ :

$$
C_i = \frac{|e_{jk} : v_j \in N_i, v_k \in N_i, e_{jk} \in E|}{|N_i|(|N_i| - 1)}
$$

- i.e. percentage of triangles (i,j,k)
- $\triangleright$  Cluster coefficient *C* of graph = avg  $C_i$

#### **Quiz**

#### What is the diameter? degree distribution? cluster coefficient of vertex *a*?

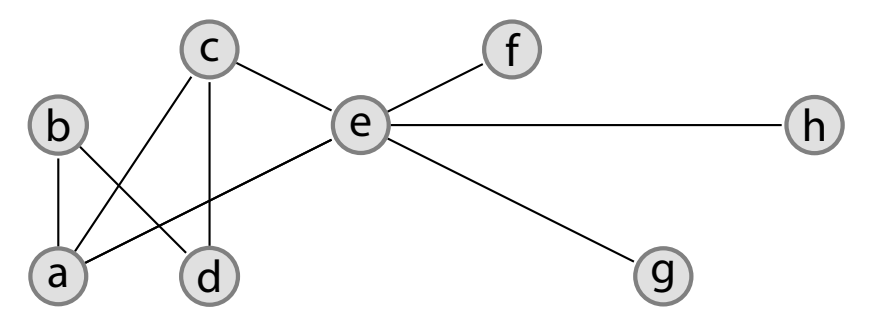

## **Erdős-Rényi model of random graph**

- **1** Start with N vertices
- **<sup>2</sup>** Connect every pair of vertices with probability *p*

Graph will have about *pN*(*N* − 1)/2 edges distributed randomly

# **Erdős-Rényi model of random graph**

- **1** Start with N vertices
- **<sup>2</sup>** Connect every pair of vertices with probability *p*

Graph will have about *pN*(*N* − 1)/2 edges distributed randomly

- ▶ Diameter =  $log(N)$  → "small world"
- $\triangleright$  Degree distribution = Poisson( $pN$ ), not power-law
- $\triangleright$  Clustering coefficient = p, no hierarchical clusters

## **Properties of Real-world Graphs**

From: Albert & Barabási, Statistical mechanics of complex networks, 2002

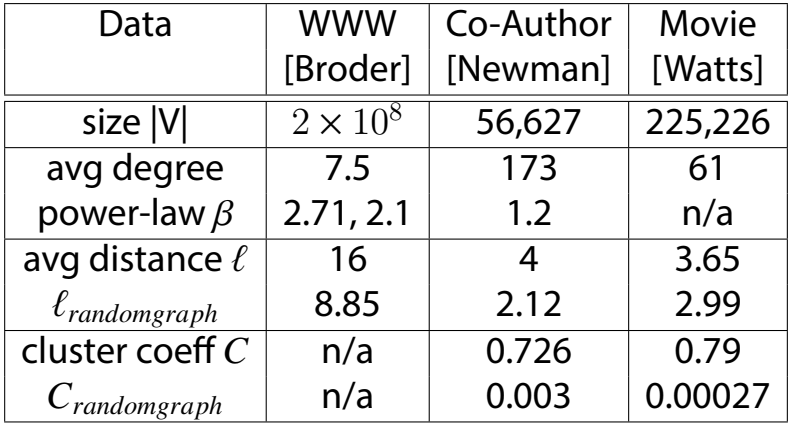

# **Today's Agenda**

**Graph Data**

**Properties of Graphs**

# **Community Detection**

### **Community Detection**

Given a graph G=(V,E), find subsets of V that form communities

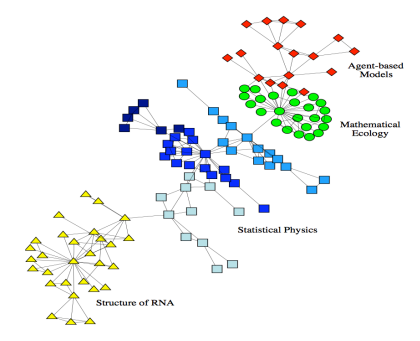

#### **Figure :** Do you see distinct communities of researchers in this collaboration graph?

#### **A Method for Community Detection**

**Betweenness** of edge (A,B) = # pairs of endpoints X & Y such that (A,B) lies on the shortest path between X and Y

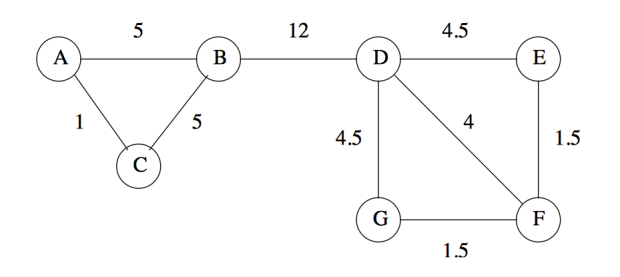

#### **Figure :** Betweenness example

All figures in this section come from http://infolab.stanford.edu/~ullman/mmds/ch10.pdf

#### **A Method for Community Detection**

To detect communities, delete edges with high betweeness

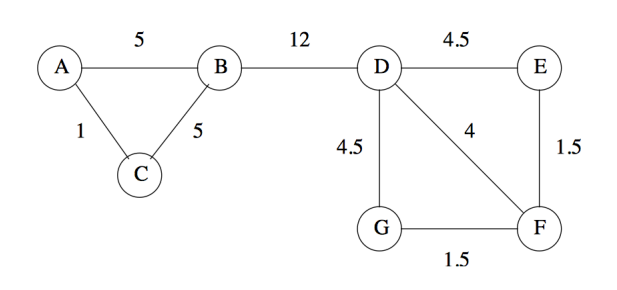

#### **Figure :** (B,D) has highest betweeness. So communities are {A,B,C} and {D,E,G,F}

All figures in this section come from http://infolab.stanford.edu/~ullman/mmds/ch10.pdf

# **Betweenness Calculation: Girvan-Newman Algorithm**

1. Run breadth-first search from a vertex 2. Label each vertex and edge with the # of shortest paths that passes through it.

Repeat for each vertex, sum edge scores / 2.

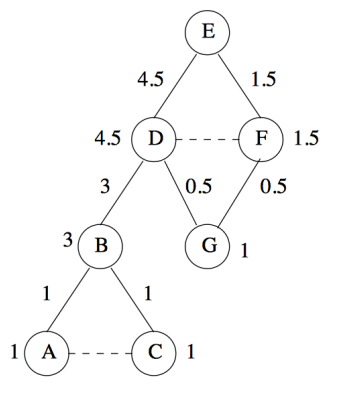

**Figure :** BFS from E

# **Betweenness Calculation: preparation**

label from top-down: - root: 1 - other vertex: sum of parent labels result: for each X, # of shortest paths from E to X is known

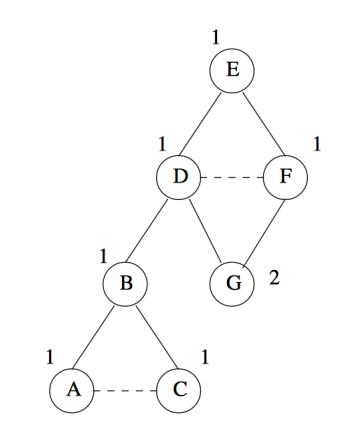

**Figure :** top-down labeling (preparation)

#### **Betweenness Calculation: vertex/edge labeling in detail** label from bottom-up:

- leaf vertex: 1
- $-$  internal vertex:  $1 +$ children edge scores
- edge: a fraction of the child vertex score
- fraction computed by # of
- shortest paths to child
- through edge (preparation)

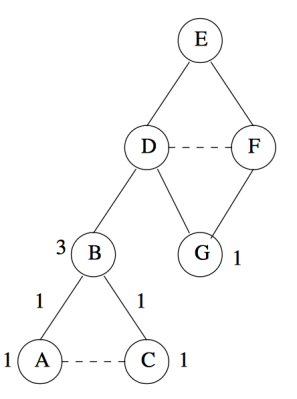

**Figure :** bottom-up labeling

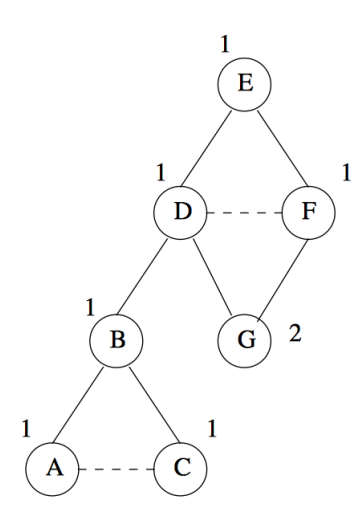

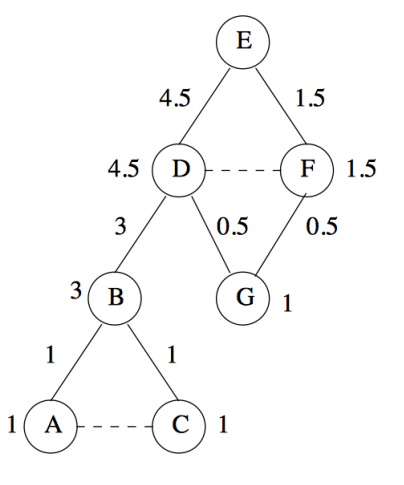

**Figure :** top-down labeling (preparation) **Figure :** bottom-up labeling: score indicates # of shortest paths from E that passes through.

# **Wrap-up: Community Detection by Betweenness**

- Betweenness calculation by BFS
- To find community, delete edges with high betweenness
- Cost: O(|E|) per BFS & labeling, so O(|V||E|) total
- Many other methods available!

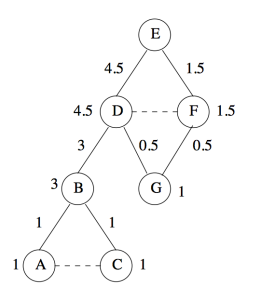

▶ Graph data are everywhere

- $\triangleright$  Graph data are everywhere
- $\triangleright$  Many graph mining tools & problems
	- $\rightarrow$  frequent sub-graph mining, centrality analysis, link prediction, community detection, etc.

- $\triangleright$  Graph data are everywhere
- $\triangleright$  Many graph mining tools & problems
	- $\rightarrow$  frequent sub-graph mining, centrality analysis, link prediction, community detection, etc.
- $\triangleright$  Properties of graphs:
	- ▶ diameter, small-world
	- ▶ degree distribution, power-law
	- ▶ cluster coefficient

- $\triangleright$  Graph data are everywhere
- $\triangleright$  Many graph mining tools & problems
	- $\rightarrow$  frequent sub-graph mining, centrality analysis, link prediction, community detection, etc.
- ▶ Properties of graphs:
	- ▶ diameter, small-world
	- ▶ degree distribution, power-law
	- ▶ cluster coefficient
- ▶ Community Detection
	- ▶ a method based on betweenness